**平台年结问题**

1 **新年度会计期间如何建立?**

方法一:12月各个业务模块结账后**(除了出纳模块)** ,如果不存在下一年度的会计期间,系统会自动创建下一年度的会计期间。

方法二:使用账套主管登陆企业应用平台,在基础设置——基本信息——会计期间 -增加,可手工增加下一年度的会计期间

手工增加新年度会计期间<del>步</del>骤:

使用账套主管、旧年度日期登陆企业门户,在基础设置-基本信息-会计期间界面点击增加

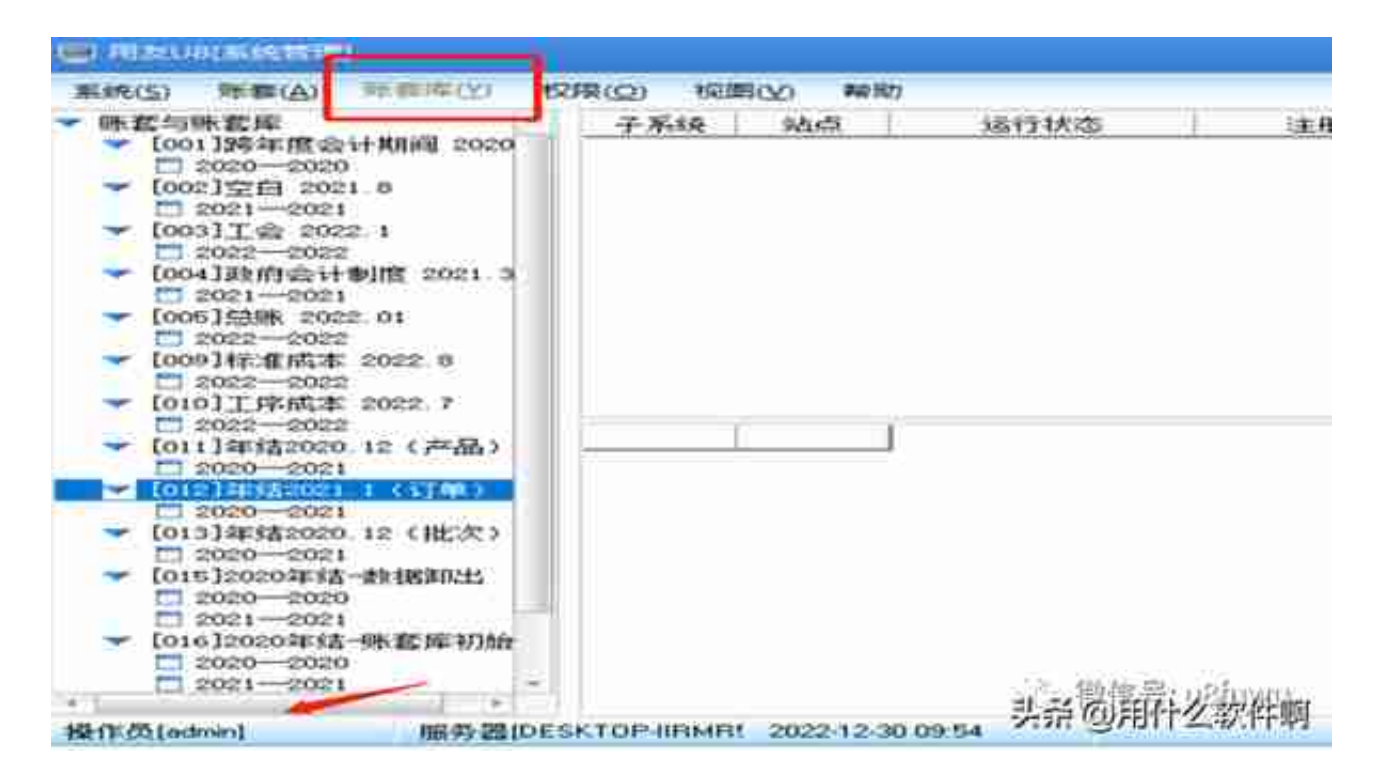

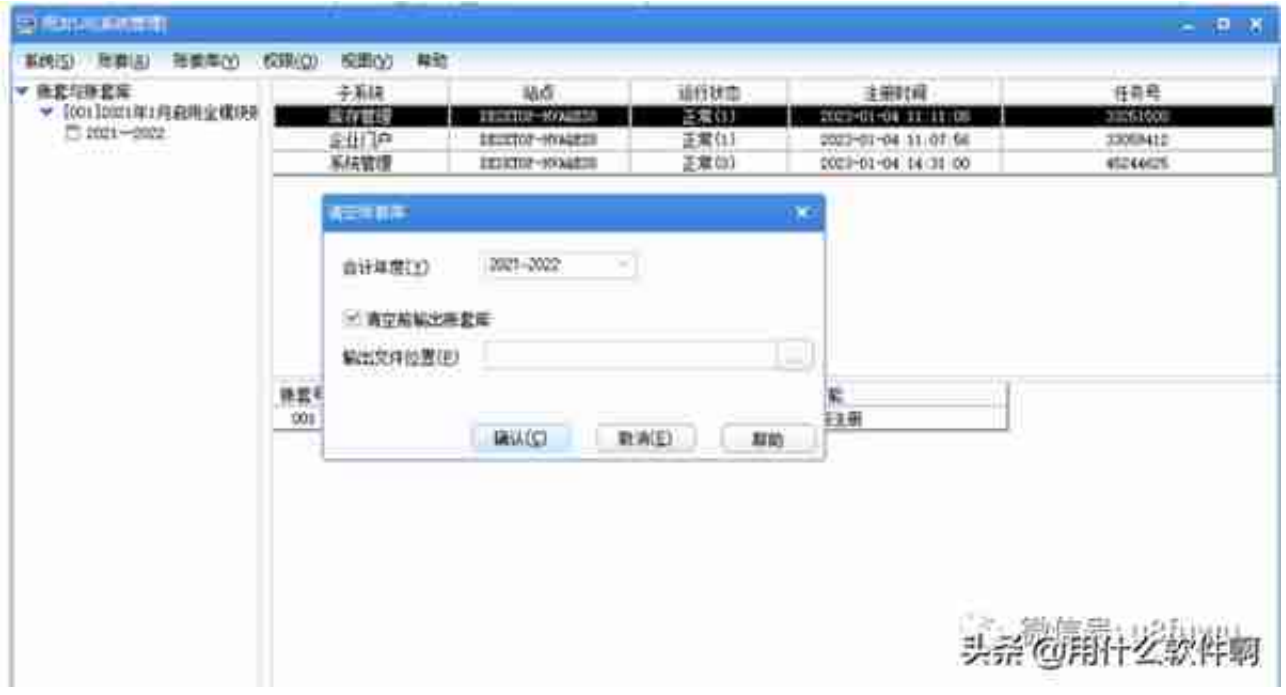

5 **任一业务模块12月结账后产生的下一年会计期间,其起始、结束日期是否可以修改 ?**

结束日期可以修改。

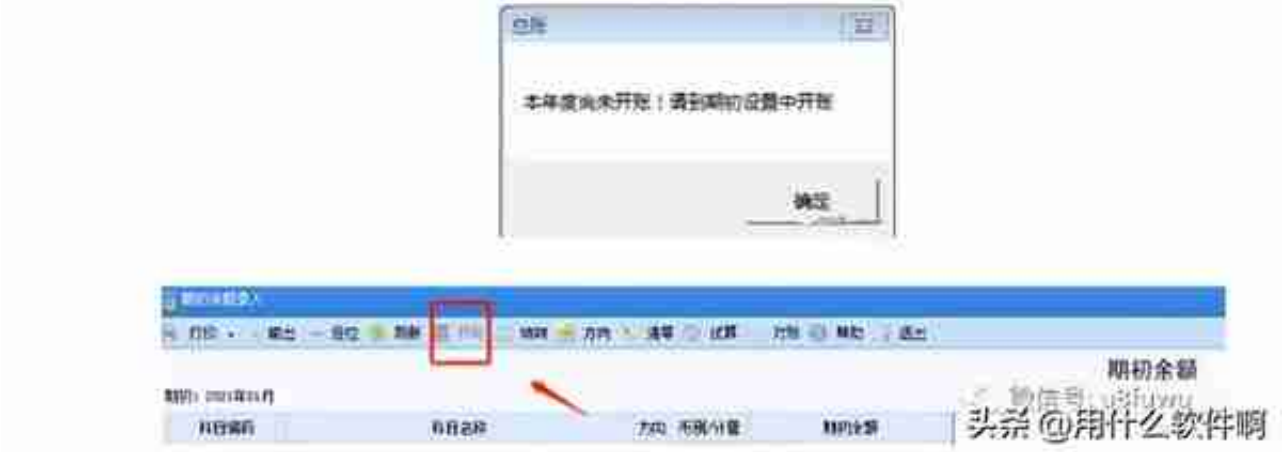

2

**开账结转后,上年度凭证的现金流量项目需要修改,可以在新年度的现金流量凭证 查询里修改吗?**

### **智行理财网** 用友u8怎样删除科目(用友u8如何删除会计科目)

# 不可以, 现金流量凭证查询里只能查询到当前登录会计年度的凭证, 如要修改年度 凭证的现金流量项目,需要使用上年度日期登陆,在现金流量凭证查询里修改。

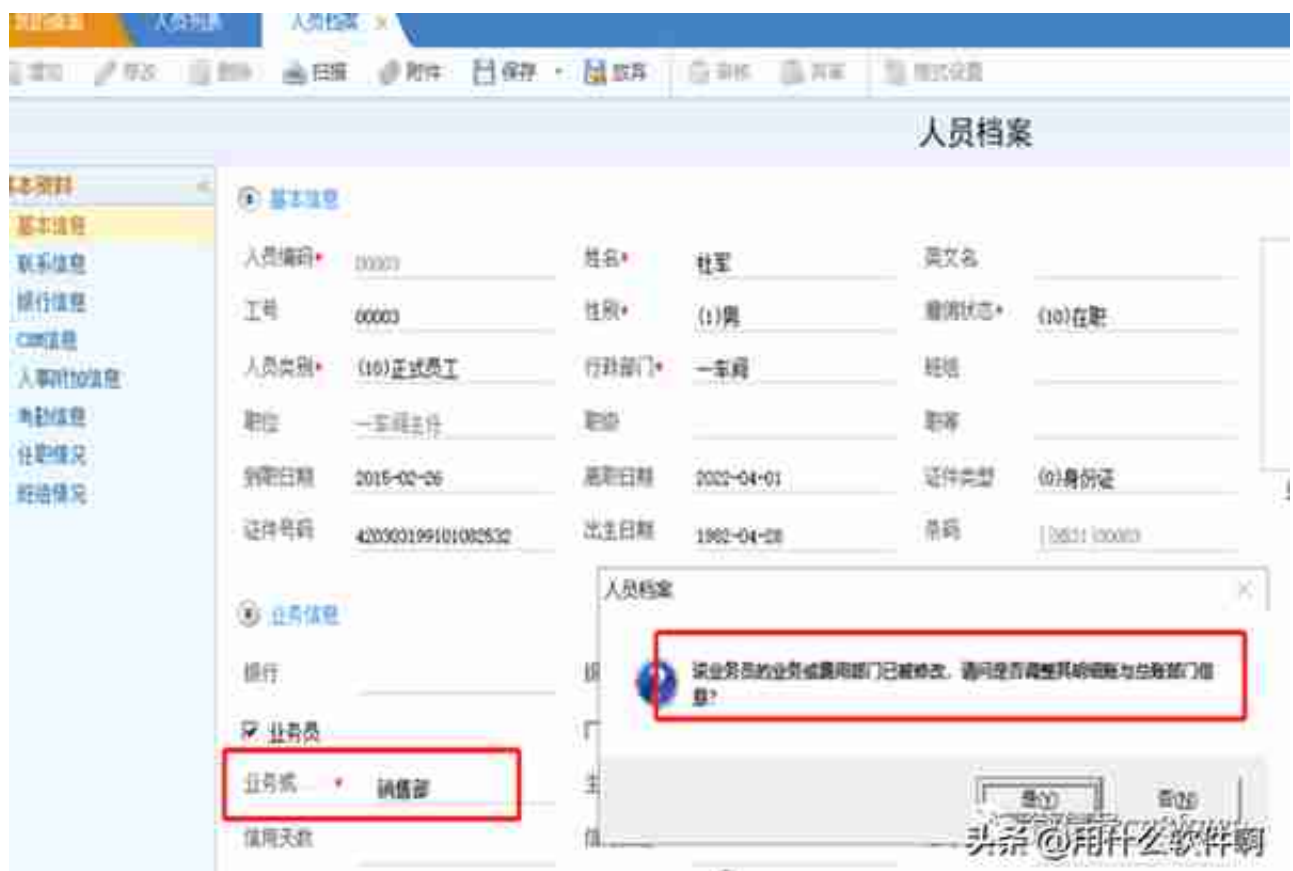

4 **开账结转后,新年度在总账-期初-期初余额上,执行"清零"操作的限制条件?**

- 1、新年度无凭证记账。
- 2、不能是末级科目。
- 3、被清零科目期初数据为零。

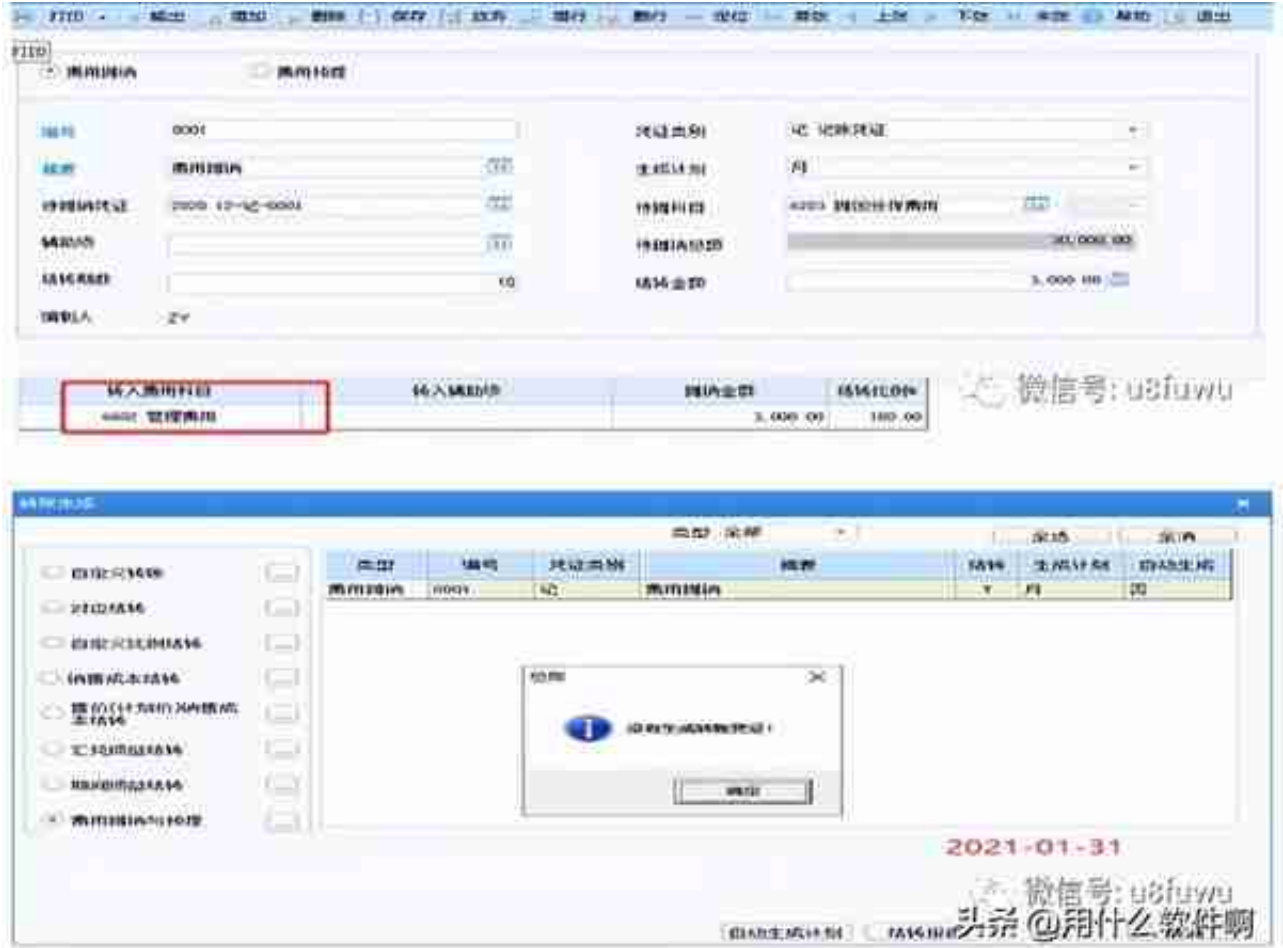

6

**12月固定资产月结,出现提示:制单业务未完成,不能进行第12个会计期间的月末 结账。如何处理?**

**问题分析:**

第12个会计期间月末结账要求把所有制单业务完成。即使在选项中没有勾选: "月 末结账前一定要完成制单登账业务"。

**解决方案:**

如果确实不需要生成凭证,可以在制单处理中删除对应记录。

7

**2021年已经结账2022年1月固定资产正常操作了,但是结账提示上年度未结转不能**

# **操作?**

T6升级,年度断开,升级前未在T6结转22年期初,系统管理账套主管使用22年日 期登陆007账套,账套库 - 账套库初始化。

#### 8

**应收管理,12月结账,出现提示:存在不同科目单据的冲销情况需要制单,是否则 会造成卸载后与总账对账不平,是否处理。如何处理?**

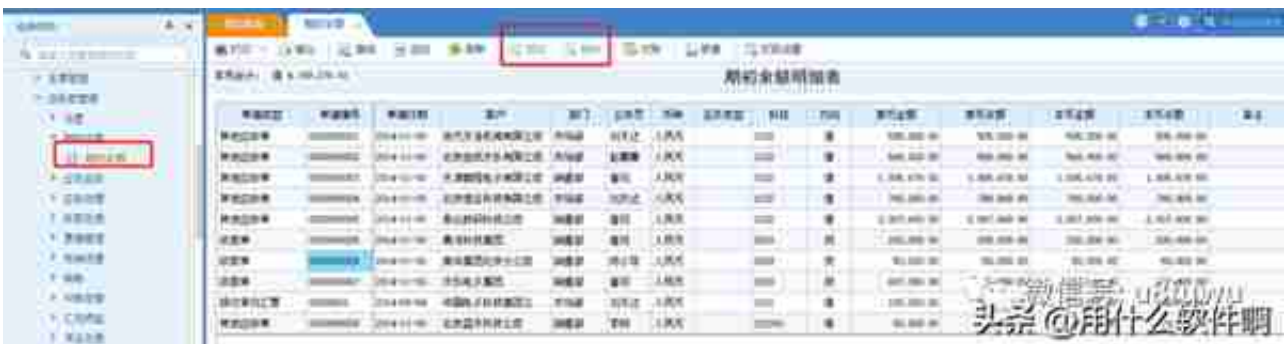

## 10

**出纳管理年度结转之后点击账户管理、账套参数、结转,均提示:本年度尚未开账 ,不能执行该操作?同时收支操作也显示灰色?**

新年度未做开账结转,账户管理和账套参数需要结转后才可以进入。

出纳模块支持重复结转;结转后不覆盖下年度数据。反结账上年时不判定下年是否 已结账。

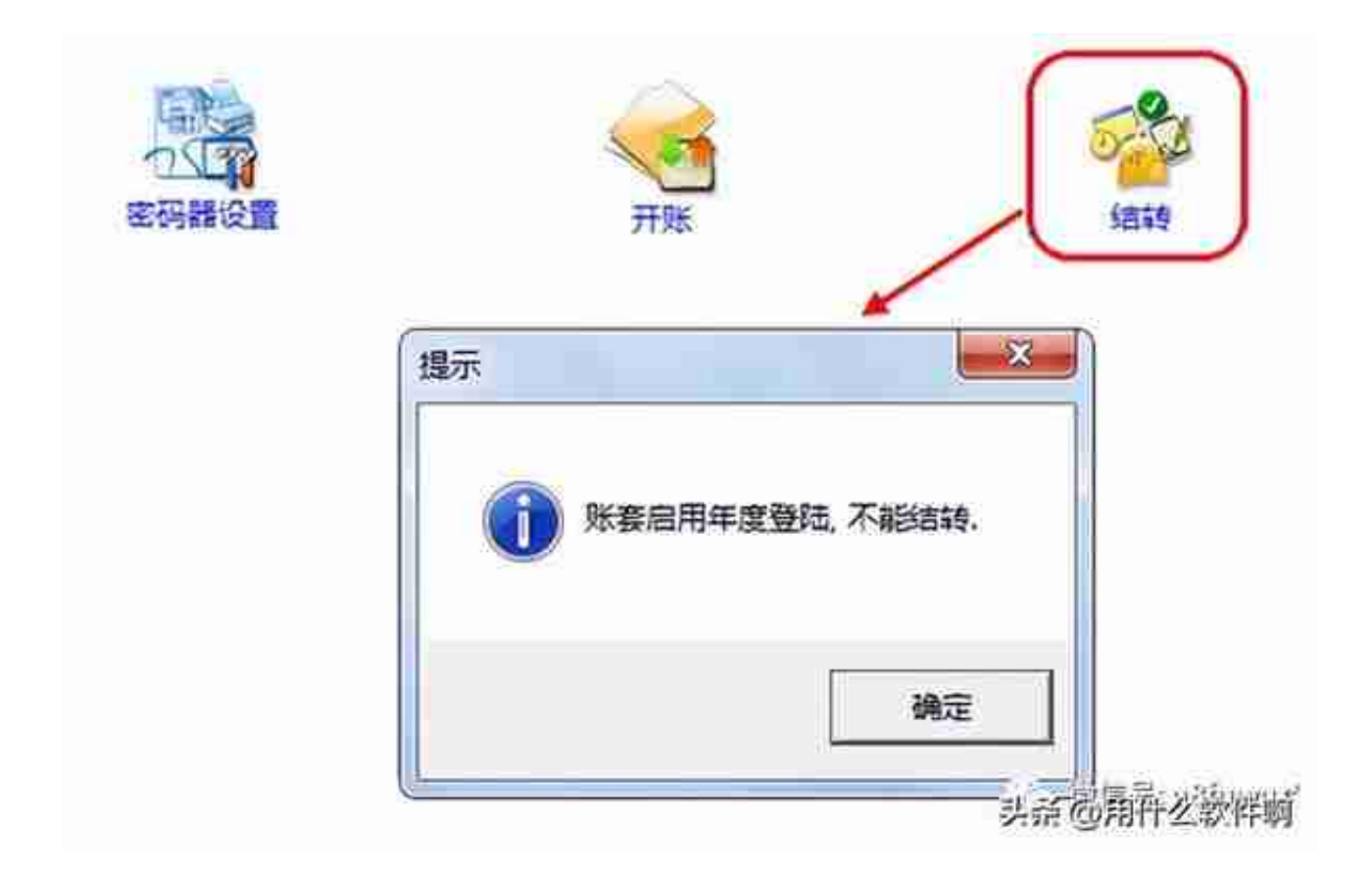

12**出纳管理开账结转方式,新年度打开账务处理中的日记账,选择不到账户?** 新年度结转后,账户默认是暂停的,需要手工启用。

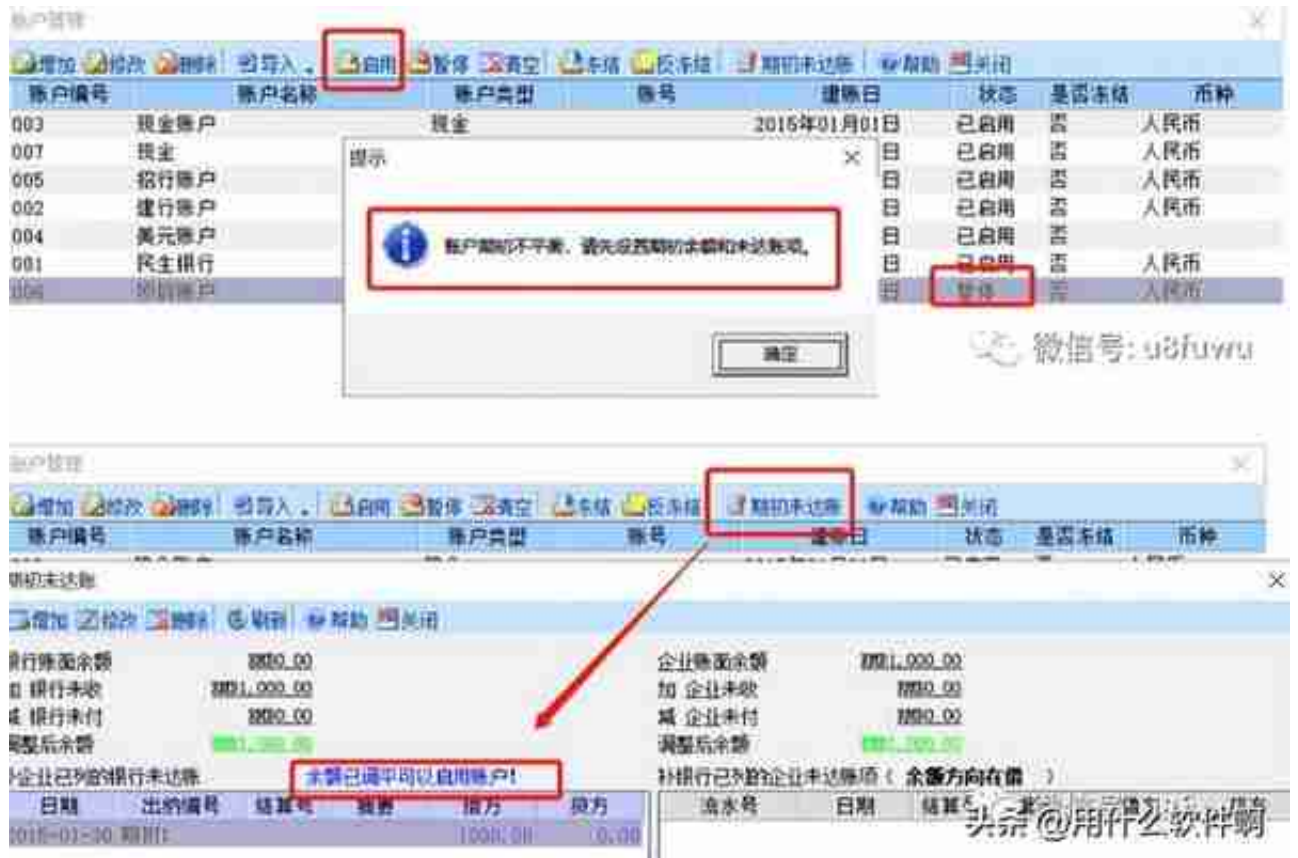

**注意**

:如果期初未达账里面又显示"余额已调平可以启用账户",但是启用还是提示账 户期初不平衡,需要提交问题,后台处理。

14 **出纳模块在旧年度暂停的帐户,是否会结转到新年度?**

会结转。

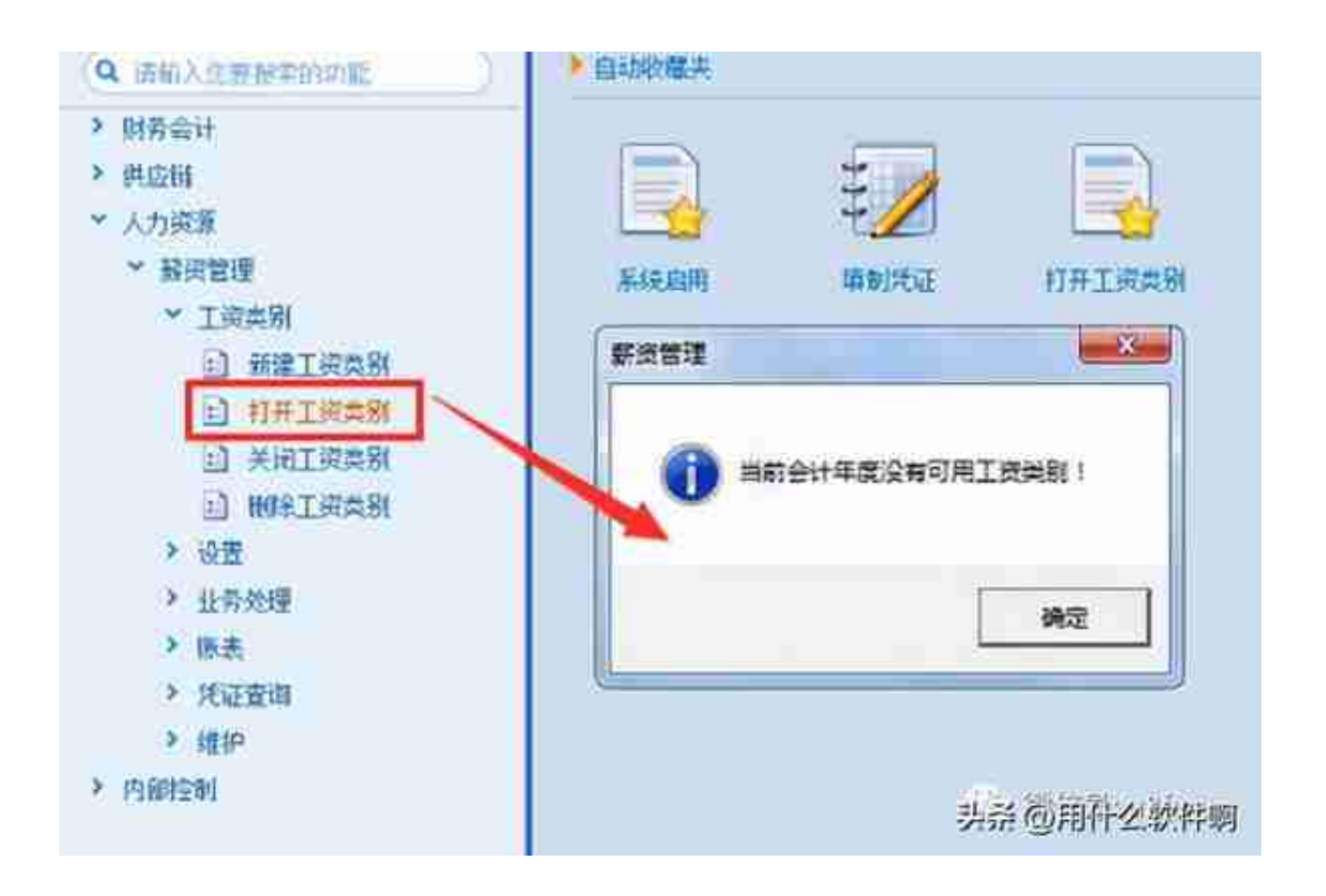

16 **薪资管理最后一个月结账时是否提示选择清零项?**

可以选择清零项。